# Welcome

# File Encryption, Cloud Security & Public Wi-Fi

**Protecting Important Personal Information** 

Hosted by:

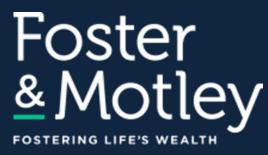

#### Content by:

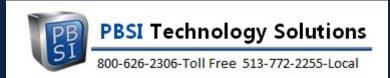

Presenter: Ray Cool, CEO PBSI Technology Solutions Webinar will begin at 1:00

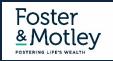

# Welcome Foster & Motley Clients

to

## **Cybersecurity Education Series**

#### Series Goals

- Educate listeners how to protect electronic valuables
- Improve knowledge about electronic security
- Provide practical information about what to change and how to do so

**Topic Summaries** 

- Securing Personal Information Overview
- Email Security Practices
- Password Management Practical Strategies
- File Encryption, Cloud Security & Public Wi-Fi

available on Foster & Motley website available on Foster & Motley website available on Foster & Motley website today's topic

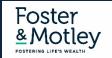

# Agenda

# File Encryption, Cloud Security & Public Wi-Fi

## **Protecting Important Personal Information**

- When and why file encryption is important
- How to protect personal files "at rest" that include PHI or PII (SS#'s, CC#'s passwords, etc.)
- How and why to protect sensitive files during transmission
- Using the cloud securely
- Using public Wi-Fi securely

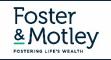

PBSI Technology Solutions *"IT Security Specialists"* 

# Who is PBSI?

- Technology Services provider for hundreds of clients in the tri-state including Foster & Motley
- Experienced 75% of staff have 10+ years experience w/PBSI
- Proactive IT security monitoring for businesses & professionals

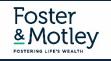

# Why do we need protection?

### **The Internet Today is a Dangerous Place**

- Increasingly, PCs & Macs are being infected with malware that steals passwords and copies data
- New key logging & phishing attacks change constantly Bad guys are motivated and *relentless*
- Victims are NOT notified (SolarWinds attack) Keystroke-logging malware may be active on millions of PCs

## **Email Addresses and Passwords Are For Sale**

- 6.2 Billion emails are available for sale on the Darkweb
- 1.2 Billion of them include exposed, cracked passwords
- Cisco, Microsoft, LinkedIn, Yahoo, Gmail, MySpace, DocuSign, Adobe, Dropbox, Tumblr and MANY others
- SolarWinds Orion hack compromises 250+ large orgs Microsoft, Cisco, US Gov, DOD, DOJ...
- List of biggest breaches can be found at: <u>https://haveibeenpwned.com/</u>

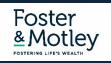

# **Protect (Encrypt) Important Documents "at rest"**

## What is File Encryption?

- Encryption is a term describing data that can't be read without a private "key"
- Encrypted data is garbled so that if opened it can't be easily read or interpreted
- Encryption security varies based on technology used AND based on length of "key" (the password)
- Long non-dictionary passwords are encouraged. Length is the enemy of hacker decryption software

## What Files Should Be Encrypted and Why?

- Encrypt sensitive files containing Personally Identifiable Information (PII) or Protected Health Info (PHI)
- From whom are you protecting info? Future hackers YES (and maybe from IT support, children, etc.)

## **Encrypt Important Files "at Rest"**

- MS Office Most files can be encrypted simply by adding a password
- Password protection = encryption

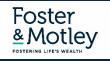

# **Demonstration**

# How to Encrypt a file

| Sav                  | ve A                        | łs                     |                         |                                                                                                    |                                                                                 |                                                    |                                             |                   |                                            |                   |              |              |          |
|----------------------|-----------------------------|------------------------|-------------------------|----------------------------------------------------------------------------------------------------|---------------------------------------------------------------------------------|----------------------------------------------------|---------------------------------------------|-------------------|--------------------------------------------|-------------------|--------------|--------------|----------|
| ╚                    | Recent                      | Recent                 |                         |                                                                                                    | E: > A PBSI Powerpoint Presentations Securing Personal Data - Foster and Motley |                                                    |                                             |                   |                                            |                   |              |              |          |
|                      | OneDrive - POSITIVE BUSINES |                        |                         | PowerPoint Presentation (*.pptx)                                                                                                |                                                                                 |                                                    |                                             |                   |                                            | •                 | 😽 Save       |              |          |
| S                    | rayc@gophsi.com             |                        | <u>M</u>                | ore opti                                                                                                    | ptions                                                                          | <u>IS</u>                                          |                                             |                   |                                            |                   |              |              |          |
|                      |                             | P3 Save As             |                         |                                                                                                    |                                                                                 |                                                    |                                             |                   |                                            |                   |              |              | $\times$ |
| S                    | OneDrir ← → · · ↑           |                        |                         | local\n                                                                                                    | \\nas\!                                                                         | shares) (E:) > A PBS                               | Powerpoint Presentations                    | s                 | ٽ <sup>ب</sup>                             | Search            | h A PBSI Pow | erpoint Pre  | . ρ      |
|                      |                             | Organize 🔻 New         | folder                  |                                                                                                    | Г                                                                               |                                                    |                                             |                   | 2                                          |                   |              |              | ?        |
| S                    | Sites - F                   |                        |                         |                                                                                                    | P                                                                               | General Options                                    |                                             |                   | ?                                          | ×                 | Date m       | odified      | ^ ۲      |
|                      | rayc@go                     | 📌 Quick access         |                         |                                                                                                    |                                                                                 | File encryption settin                             | gs for this document                        |                   |                                            |                   | 01/21/       | 16 4:38 PM   | F        |
|                      |                             | 📙 A Links Ray          |                         | *                                                                                                    |                                                                                 | Password to open:                                  |                                             |                   |                                            |                   |              | 17 4:09 PM   | F        |
| S D                  | Sites - F                   | 🝐 Google Drive         |                         | *                                                                                                    |                                                                                 | File sharing settings                              | or this document                            |                   |                                            | _                 |              | 16 6:21 PM   | F        |
|                      | rayc@go                     | Documents              |                         | Password to <u>m</u> odify:                                                                                                    |                                                                                 |                                                    |                                             |                   |                                            |                   | 03/11/       | 16 11:42 AM  | F        |
| Personal 🕹 Downloads |                             |                        |                         | *                                                                                                    |                                                                                 | Privacy options                                    |                                             |                   |                                            |                   | 12/03/       | 17 1:30 PM   | F        |
|                      |                             | P3 Microsoft PowerP    | oint                    |                                                                                                    | 1                                                                               | Remove automa                                      | tically created personal inf                | ormation from t   | his file on sa                             | ve                | 10/24/       | 17 9:07 AM   | F        |
|                      | OneDri                      | Microsoft Power        | ome                     |                                                                                                    | d                                                                               | Macro security                                     |                                             |                   |                                            |                   | 03/01/       | 17 8:28 AM   | S        |
|                      | rayc@pb:                    |                        |                         |                                                                                                    | Ę.                                                                              | Adjust the security level for opening files that r |                                             | Macro Secur       | ty                                         | 12/17/            | 15 11:54 AM  | N            |          |
|                      |                             | a OneDrive - Persor    | nal                     |                                                                                                    | ¢.                                                                              | contain macro virus<br>macro developers.           | o viruses, and specify the names o<br>pers. | of trusted 📃      | -                                          |                   | 03/22/       | 16 8:28 AM   | N        |
|                      | OneDriv<br>rayc@pb:         | _                      |                         |                                                                                                    | ¢                                                                               | ¢                                                  | [                                           | OK Cancel         |                                            | el                |              | 16 8:28 AM   | Ν        |
|                      | Tayc@pb:                    | \land OneDrive - POSIT | IVE BUSINESS SOLUTION   | IS IN                                                                                                    | 1                                                                               | -                                                  |                                             |                   |                                            |                   |              | 15 8:07 AM   | N        |
| Other locations      |                             | S SharePoint           |                         |                                                                                                    |                                                                                 |                                                    | tices - Foster and Motley.p                 |                   |                                            |                   |              | 18 10:11 AM  | N        |
|                      |                             | -                      |                         |                                                                                                    |                                                                                 |                                                    | Cloud Security - Foster ar                  |                   |                                            |                   |              | 18 5:51 PM   | N        |
|                      | This PC                     | 💻 This PC              |                         | Med EHR & Practice Management Overview.pptx      Med EHR & Practice Management Overview.pptx      Med Net State State 2015.pptx |                                                                                 |                                                    |                                             |                   | 02/02/16 11:00 AM N<br>01/07/16 10:56 AM N |                   |              |              |          |
|                      |                             | i Network              |                         |                                                                                                    |                                                                                 |                                                    |                                             | urity Easter an   | d Motley pe                                |                   |              | 18 4:17 PM   | P<br>N   |
|                      | Browse                      |                        |                         | Password Management and Public Wi-Fi Security - Foster and Motley.pptx                                                          |                                                                                 |                                                    | D.                                          | 01/08/18 10:06 AM |                                            |                   |              |              |          |
|                      |                             |                        |                         |                                                                                                    |                                                                                 |                                                    | Medical PE2 lighter.pptx                    | -pex              |                                            |                   |              | 16 12:52 PM  | Ň        |
|                      |                             |                        |                         |                                                                                                    | 👔 Webinar - Dragon Medical.pptx                                                 |                                                    |                                             |                   |                                            | 12/06/17 11:58 AM |              | N            |          |
|                      |                             |                        |                         |                                                                                                    | Webinar - Healthcare IT Services.pptx                                           |                                                    |                                             |                   | 08/25/14 12:54 PM                          |                   | N            |              |          |
|                      |                             |                        |                         | 🔃 Webinar - IT Security - Dark Web Search.pptx                                                                                  |                                                                                 |                                                    |                                             |                   |                                            | 06/23/17 1:57 PM  |              | Ν            |          |
|                      |                             |                        |                         | 4                                                                                                    | <                                                                               | ₩ м/                                               | D.4. D.4. D D.1. A                          |                   |                                            |                   | 10/12/       | 17 10.00 014 | >        |
|                      |                             | File name: S           | ecuring Personal Data - | Foster a                                                                                                    | er and                                                                          | d Motley.pptx                                      |                                             |                   |                                            |                   |              |              | ~        |
|                      |                             | Save as type: P        | owerPoint Presentation  | sentation (*.pptx)                                                                                                    |                                                                                 |                                                    |                                             |                   |                                            |                   | ~            |              |          |
|                      |                             | Authors: F             |                         |                                                                                                    |                                                                                 | Tags: Add a tag                                    | )                                           | Title: Po         | werPoint Pre                               | sentatio          | 'n           |              |          |
|                      |                             | ∧ Hide Folders         |                         |                                                                                                    | Tools 🔻                                                                         |                                                    | Save                                        | Cancel            |                                            |                   |              |              |          |

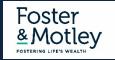

# **Protect (Encrypt) Sensitive During Transmission**

### **Email - Encrypt Sensitive Files or Content Sent via Email – 3 Choices**

#### • Encrypt the email

• Requires purchase of an email encryption tool (option: Virtru for gmail is free)

#### • Encrypt the attachment(s)

- Encrypt the document(s) then attach to an email
- Important provide password to the recipient using different medium (text, voice or separate encrypted email)

#### • Use a secured file sharing site – like Foster & Motley's ShareFile

- Go to website, login, look for file upload, and you'll be prompted to select file(s) to upload
- File sharing links are automatically encrypted (presuming you know and trust the site)

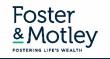

# **Managing Location of Files and Folders**

Know where documents are stored

### Microsoft Office default save-as location is either C:\Documents, or OneDrive

- But other apps (scans, photos, faxes) are not consistent
- When saving files, use "save-as" instead of "save" to know the location of file
- This "save-as" greatly increases the likelihood of success of controlling document location
- Beware file names starting with "Copy of...." That will almost certainly create a duplicate copy

Idea: Keep documents with PII (Personally Identifiable Information) in a separate folder

• To setup a sub-folder – right click, add "folder"; name the folder (i.e.: Documents \ Tax Information)

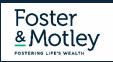

# **Using Cloud Storage Securely**

## When and why is it best to use cloud storage?

### • When to consider cloud storage?

- Multi-location access Home and other locations
- Multi-device access (PC /laptop /iPhone /iPad)
- Critical need for availability (when my network or PC are down)
- Concerned about local PC backup
- Concerned about reliability Remove files from uncertain IT environment

### • Which Vendor?

- Most of us: Microsoft OneDrive (included with Microsoft 365) or Google Drive
- If you wish: Apple iCloud, Amazon, Adobe, Dropbox, Box, others

### • Do I need to encrypt cloud files?

- Files with sensitive data, including PII or PHI Recommended, subject to risk-tolerance
- For highly sensitive information stored in the Cloud use a long password

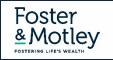

# **Principles for Safe use of Public Wi-Fi**

### Public Wi-Fi is NOT secure

- On public Wi-Fi, NEVER visit sites requiring login and password Unless using a VPN
- NOT Secure: Starbucks, Marriott, Delta, airlines, hotels, restaurants, guest Wi-Fi at your attorney, CPA, etc.
- Passwords hacks are common on public Wi-Fi banking on "presumed trust" of the host using free hacking tools
- Beware Fake Wi-Fi "Google Starbucks" ("Trump WiFi" scammed 1,000 RNC attendees)

### How to know when Wi-Fi is secure

- Prompting for public Wi-Fi password does NOT mean the connection is secure
- Wi-Fi is secure ONLY when you are using a VPN or Password Manager
- VPN establishes a point-to-point encrypted "private" channel between you and one other party

### How to safely use public WiFi

- Safe: Google searches are fine on public Wi-Fi but STOP if prompted for a pw (Uber, Yelp, restaurant orders...)
- Solution: Use a VPN or Password Manager to login (I use Nord VPN)
- Solution: Use Cellular Cellular traffic is always encrypted (Simply turn Wi-Fi off)

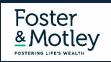

## **Today's Summary** File Encryption, Cloud Security & Public Wi-Fi

## **Document Security**

- Encrypt files "at rest" that include protected information (SS#s, CC#s, DOBs, Account#s, DL#s)
- Email Encrypt files during transmission that contain PII or PHI

## **Use the Cloud securely**

• Be cautious when storing sensitive information in the cloud

## **Careful on Public Wi-Fi**

- On public Wi-Fi, NEVER visit sites requiring login and password Unless using a VPN
- Cellular traffic is always encrypted & safe

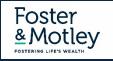

# **Summary - Essentials of Securing Personal Information**

#### Establish protection from the "open" internet

• Use secure passwords to protect your Wi-Fi & IoT (Internet of Things) devices – and keep firmware updated

#### Secure your Desktops, Laptops & Files

- Antivirus & Malware protection Use non-free antivirus, auto updated without manual intervention, daily vulnerability scanning w/alerts
- Patch Management Security issues frequently related to un-updated software patches
- Automate Your Backup multi-location, locally encrypted, redundant

#### **Email Security**

- 5 principles of secure email evaluation
- Turn on Multifactor Authentication

#### **Password Management**

- Don't use common passwords on multiple sites
- Use a password manager or another secure option

#### **Beware public Wi-Fi**

• No passwords on Public Wi-Fi - If logging in with password , use a password manager or VPN tool, or use cellular

#### Know if your PCs & Macs are secure

• Consider online security monitoring – know if you have sleeping vulnerabilities

#### **Training - Encourage every family member to learn secure behavior**

• Learn the essentials of safety – especially passwords, email and web browsing

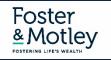

# **Webinar Summary**

### Thank you for your attendance Thank you to our friends at Foster & Motley

**Included Handouts** 

"MS Office & Pdf File Encryption"

### How can PBSI help you? - Concierge IT Security Services

Pricing below has been discounted by 25% for Foster & Motley clients

Data Breach Risk Scan (up to 3 PCs/Macs), scheduled during daytime

Security Risk Assessment– includes above Risk Scan, adding personal security review by phone & direct connect

Online Security Monitoring, Antivirus, Patch Management, Vulnerability Scans (up to 3 PCs/Macs)

Online Security Monitoring, Antivirus, Patch Mgnt, Vulnerability S. (up to 3 PCs/Macs) w/S1 Ransomware Protect Online Backup with redundant local encrypted backup (per PC or Mac)

Concierge Security Services – Your own personal security advisor included at no cost with any of above services

### Webinar Follow-up

- Call or email questions, or free quotation
- Speaker contact Ray Cool, CEO

#### **Webinar Summary**

- Securing Personal Information
- Email Security Practices
- Password Management Practical Strategies
- File Encryption, Cloud Security & Public Wi-Fi today's topic

### Cost for F&M Client

- \$ 200 one time
- \$ 325 one time (adds \$125)
- \$ 225 / yr up to 3 PCs/Macs
- \$ 325 / yr up to 3 PCs/Macs
- \$ 115 / yr per PC/Mac

included with any of above

(513) 772-2255 (513) 924-3915 itservices@pbsinet.com rayc@pbsinet.com

available on Foster & Motley website available on Foster & Motley website available on Foster & Motley website

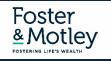